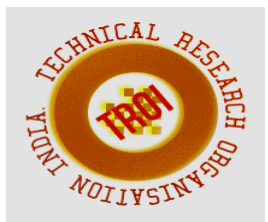

# **IMPROVING SECURITY AND QUALITY OF SERVICE (QOS)DESKTOP GRIDS**

<sup>1</sup>Dr KGS Venkatesan, <sup>2</sup>Dr U Feroze Khan, <sup>3</sup>Dr M Sreenivasulu, <sup>4</sup>Dr G S S S Rao <sup>1, 2, 3, 4</sup> Professor, Department of Computer Science and Engineering, Malla Reddy College of Engineering, Hyderabad.

### **Abstract:**

**Simulation can be used to predict the functionality and behavior of the system . Grid computing uses massive power of idle cycles of PC's .Desktop grids is nothing using the idle cycles of desktop PC's for computing large scale applications. There are many fields which requires large scale massive power such as scientific fields to handle complex and demanding problems. In this paper we mainly discuss about different simulator tools available and how they can efficiently provide quality of services on desktop grids. Desktop Grids are being increasingly used as the execution platform for a variety of applications that can be structured as Bag-of-Tasks (BoT)[1].**

**Desktop grids is nothing using the idle cycles of desktop PC's for computing large scale applications. There are many fields which requires large scale massive power such as scientific fields to handle complex and demanding problems. In this paper we mainly discuss about different simulator tools available and how they can efficiently provide quality of services on desktop grids. Desktop Grids are being increasingly used as the execution platform for a variety of applications that can be structured as Bag-of-Tasks**

## **INTRODUCTION**

We cannot expect today's human life without computers ,as they became the part of our day to day life. Almost every college, office and every member have computers. In fact modern world is incomplete without Computers.

Desktop Grids are computational grids formed by using resources of idle desktop machines. Most of the computers in offices and personal computers are used only for certain time and are idle for most of the time and also they are not using the whole storage of the system . Grid computing combines all the machines that are idle and form as Virtual Group and uses the group for computing large-scale applications. There are two types of desktop grids one is local and other is individual computers

. Local computers are the group of computers in an organization and educational institutes . Second is the individual computers which are used by citizens . This offers the opportunity to resolve the increasing need for computational resources. As most desktop systems are idle for significant periods of time, it should be possible to harvest their idle CPU cycles or other unused resources and apply them towards projects in need of such resources. Apart from providing huge computational power and storage capacity desktop grids also have several challenges in using this volatile and shared platform effectively. The usefulness of desktop grid computing is not limited to Many institutions, ranging from academics to enterprises, hold vast number of desktop machines and could benefit from exploiting the idle cycles of their local machines[2] . Important examples of desktop grids are SETI @ home and Prime Grid, Almere Grid, Condor based

grids[4], the WISDOM project is using grid computing to speed the search for a cure for malaria, a disease that effects millions of people all over the developed world, Mammo Gridis building a grid for hospitals to share and analyse mammograms in an effort to improve breast cancer treatment. Desktop grids faces many challenges and the most important challenges are platform is volatile, since users may reclaim their computer at any time, which makes centralized schedulers inappropriate. Second, desktop grids are likely to be shared among several users, thus we must be particularly careful to ensure a fair sharing of the resources. Fair sharing of resources means there should be balanced share of resource no resource should get more load and no outside of organizational boundaries, it becomes increasingly difficult to guarantee that a resource being used is not malicious insome way[3].

## **PROBLEMDESCRIPTION**

In this section, we formally define the problem we target. Our goal is to design a high efficiency secure and fault-tolerant for fair scheduler with quality of service on desktop grid. Our main objective is to provide quality of services and security along with grid simulators. There is more chance of occurring of resources failures in grid computing because grids are in distributed environment. There is possibility of data loss or packet loss while transferring of data from scheduler to resources. There are many security issues such as architecture issues , infrastructure issues and management issues[11]. In the desktop grids it is more because even and individual computer also comes under this category.

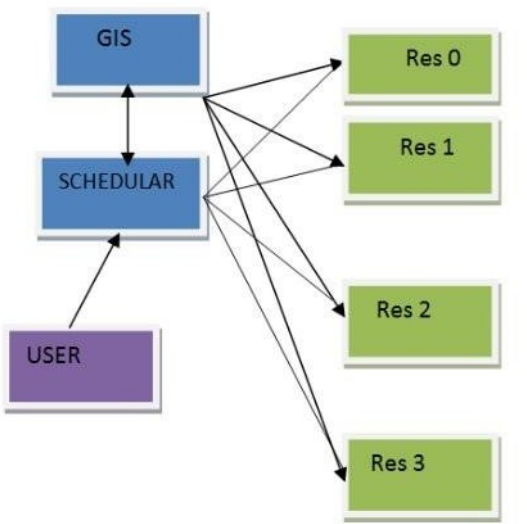

## **ARCHITECTURE**

**Figure 1:Architecture of Scheduler and Grid Information System with Frie wall.**

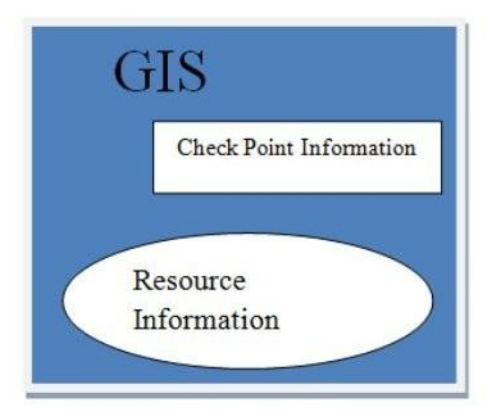

Figure 2: GIS architecture

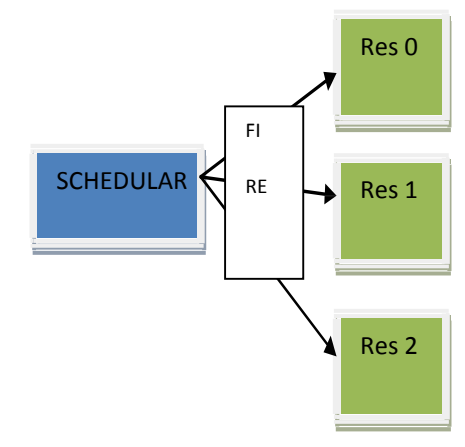

Figure 3: Scheduler with Fire Wall Algorithm1

Resource Failure Detection Algorithm used by GIS. repeatsend the messages toall check points up to resource from GIS

Architecture of grid is shown in Figure 1, for the same architecture we can add firewalls for each and every flow of data. Firewalls immediately blocks unwanted data flow.

GIS: maintains an up-to-date list of available resources. GIS collects the information from all the checkpoints of all the resources and maintains an up- to-date list. be send to all the checkpoints to all the resources and if message is not send back from the then remove the resource from the resource information maintained in the GIS. Contact a GIS entity for a list of available resources in order to know where to run their jobs. The functionality of

This entity can be summarized in Algorithm2 if a checkpoint does not respond sending acknowledge back then remove it from the list update GIS entities about the failure

end if ait for Time GIS seconds until simulation is over

Algorithm 2 Resource Failure Detection Algorithm used by Scheduler . Repeat push the messages to all resources which are running jobs if a resource does not respond by sending acknowledge then Scheduler ask the GIS for a list of resources choose one of them resubmit the jobs.[9](step 4). Hence, GIS removes the failed resource from the list. During a routine push, GIS discovers that R1 has failed. As a result, scheduler ask GIS for a list of resources (step 5). When R1 recovers, it registers itself again to GIS (step 6). With this approach, GIS is able to maintain an up-to-date list of available resources. If the failure only affects some of the machines in a resource, what happens next depends on the allocation policy of this resource. If the resource runs a space-shared allocation policy, the jobs that are currently running on the failed machines will be terminated and sent back to users. However,

when the resource runs a time-shared(round-User Datagram Protocol (UDP) is used by these entities. This is due to the fact that UDP requires a less significant network latency in comparison with a Transmission Control Protocol (TCP), although UDP does not provide retransmission of lost packets. The sequential steps are shown in a box with a number inside. Here is list of steps showing the working of the model .First, R1,R2,R3 and R4 resources register to GIS (step 1). Then, GIS creates a list of available resources. In order to keep that list up-to-date, GIS push the messages to the resources periodically (step 2). When User wants to run a job, he/she contacts scheduler and scheduler contacts GIS in order to get a list of available resources (step 3). Upon receiving the scheduler's request, GIS returns its list. In that moment, scheduler will choose R1 for example, based on the features of the resource and the job scheduling. When User has chosen the resource, he/she submits the job to R1 and starts a regular pushing mechanism.

In the event of a failure affecting R1, GIS is able to detect this problem due to the pushing mechanism in place

User Datagram Protocol (UDP) is used by these entities. This is due to the fact that UDP requires a less significant network latency in comparison with a Transmission Control Protocol (TCP), although UDP does not provide retransmission of lost packets. The sequential steps are shown in

a box with a number inside. Here is list of steps showing the working of the model .First, R1,R2,R3 and R4 resources register to GIS (step 1). Then, GIS creates a list of available resources. In order to keep that list up-to-date, GIS push the messages to the resources periodically (step 2). When User wants to run a job, he/she contacts scheduler and scheduler contacts GIS in order to get a list of available resources (step 3). Upon receiving the scheduler's request, GIS returns its list. In that moment, scheduler will choose R1 for example, based on the features of the resource and the job scheduling. When User has chosen the resource, he/she submits the job to R1 and starts a regular pushing mechanism. policies, the remaining machines are responsible for responding to pushing requests from users and GIS. Moreover, they are required to inform the GIS about such failure. This way, the GIS can have accurate information on the current status of the resource. Simulation Tools Open DSS

Open Dss is a simulation tool used for distribution system, and it stands for open Distribution Simulation Software that was released by EPRI to provide a free, open-source, distribution system simulator.

Power World Simulator Version 16 The Power World Simulator Version 16 is a free software demo of the Power World simulation product. Grid Sim

Grid Sim is one more powerful tool used for the simulation with great features and motivated

for experimental implementation of Grid computing.

USING Grid Sim FOR RESOURCE **FAILURES** 

Grid Sim:

Grid Sim allows modeling and simulation of entities in parallel and distributed computing systems such as

users, applications, resources, and resource brokers/schedulers for design and evaluation of scheduling algorithms.

Overview of GridSim functionalities:

Incorporates failures of Grid resources during runtime. New allocation policy can be made and integrated into the GridSim Toolkit, by extending from Alloc class. Has the infrastructure or framework to support advance reservation of a grid system. Incorporates a functionality that reads workload traces taken

from supercomputers for simulating a realistic grid environment. Incorporates an auction model into GridSim. Incorporates a data grid extension into GridSim. Incorporates a network extension into GridSim. Now, resources and other entities can be linked in a network topology. Incorporates a background network traffic functionality based on a probabilistic distribution. This is useful for simulating over a public network where the network is congested. Incorporates multiple regional Grid Information Service(GIS) entities connected in a network topology. Hence, you can simulate an experiment with multiple Virtual Organizations(VOs).Adds ant build file to compileGridSim source files[10].

Along with GridSim classes we are using many new classes for implementing resource failures.

User Failure: as its name suggests, this class implements the behavior of the users of our grid environment. Its functionality can be summarized as follows: (1)creation of jobs; (2) submission of jobs to resources; (3)push the resources used to run its jobs;

(4) on the failure of a job, choose another resource and re-submit the failed job to it; (5) receive successful jobs.

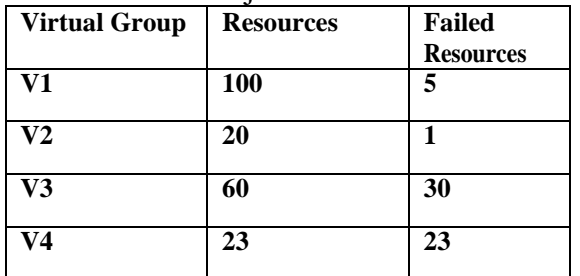

#### **CONCLUSION AND FUTURE WORK**

By adding firewall for the scheduler we can provide security by blocking unwanted data and also we provide authentication and authorization before adding resource to the virtual group. We are also providing the usage of simulation tools to improve the Quality of services.

In future we are planning to include cloud for providing high security.

#### **References**

[1] : Javier Celaya, Loris Marchal " A Fair Decentralized Scheduler for Bag-of-tasks Applications on Desktop Grids"

[2] : Derrick Kondo and Filipe Araujo" Characterizing Result Errors in Internet Desktop Grids".

Resource Failure: based on Grid-

Sim's Grid Resource class, this class interacts with Regional GIS With Failure to set machines as failed or working. It also interacts with classes implementing Alloc Policy With Failure to set jobs as failed.

Alloc With Failure: it is an interface class,

which provides some functions to deal with resource failures. Each allocation policy implementing this interface will have a different behaviour with regard to the failures.

Availability Info: This class is used to implement the pushing mechanism. The user and GIS send objects of this class to resources, which in turn send them back, as mentioned previously. When a resource still has some working machines left, it will send these objects back with no delay. However, when all machines are out of order, the resource sends these objects back with some delay with a special tag. This is done to simulate a situation, where if a resource does not reply to the given push before a specified time out, then it is interpreted as not available. This method is used to overcome the same problem in GridSim, i.e. waiting for events that never arrive.

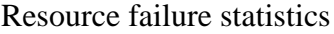

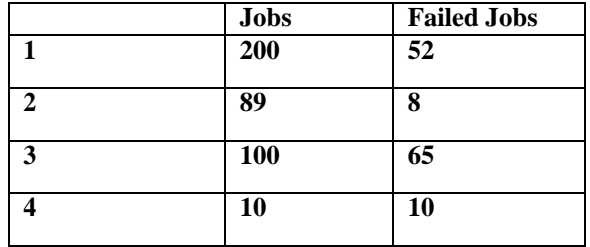

[3] : Domingues, P.Sch. of Technol. &Manage., Polytech. Inst. of Leiria, Portugal.Silva, J.G.;Silva, L.Sharing Checkpoints to Improve Turnaround Time in Desktop Grid Computing

[4] University it Antwerpen

[5] Paul Townend and Jie Xu"Fault Tolerance within a Grid Environment" Department of

Computer Science University of Durham, DH1 3LE, United Kingdomp.m.townend @dur.ac.ukjie.xu@dur.ac.uk

[6] Agust´\_n Caminero and Anthony Sulistio "Extending GridSim with an Architecture for Failure Detection"Department of Computing Systems 2Dept. of Computer Sc. & Software Eng.The University of Castilla La Mancha, Spain The University of Melbourne, Australiaf agustin, blanca, carmeng@dsi.uclm.es fanthony,rajg@csse.unimelb.edu.au 2007